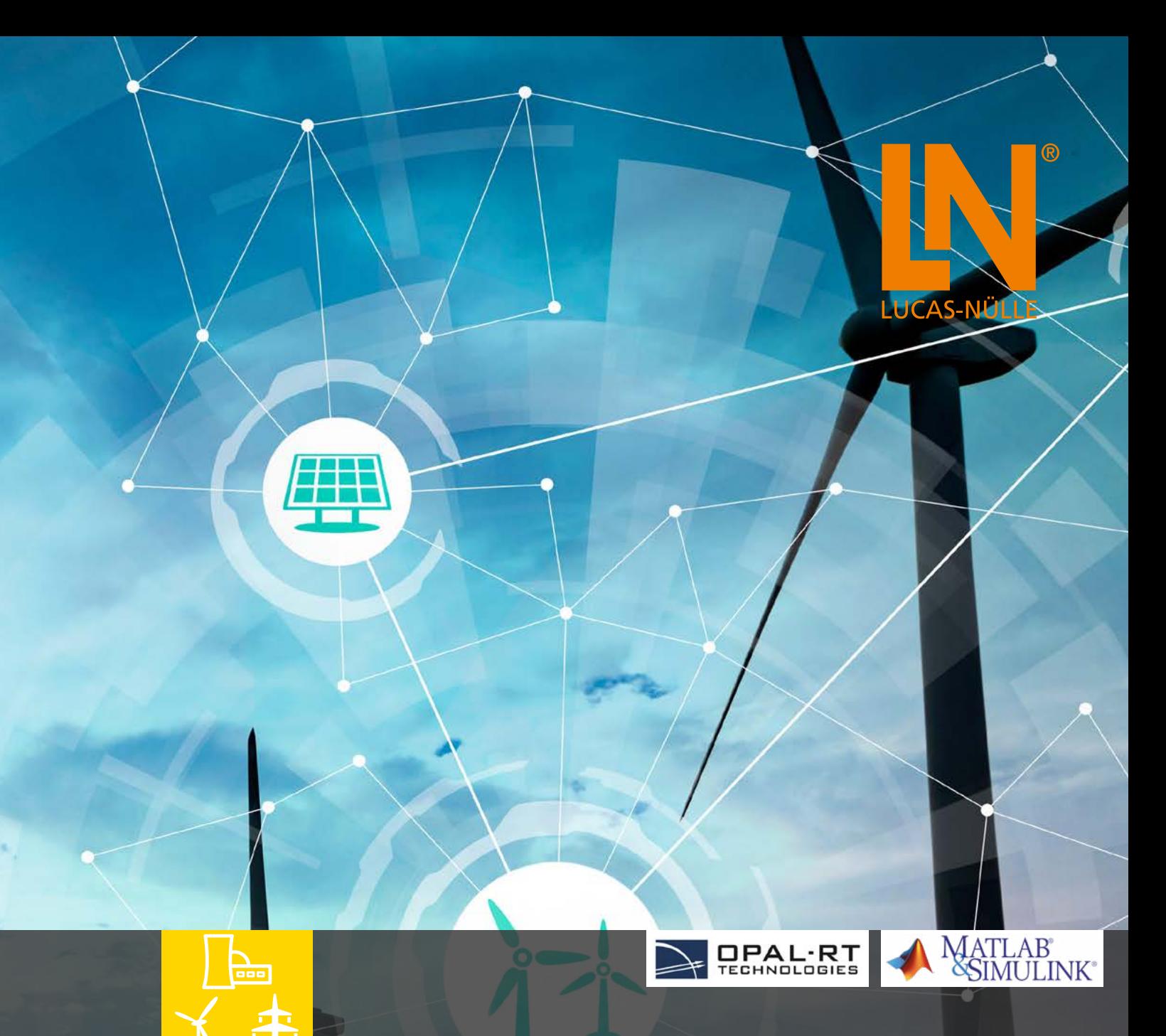

# **HARDWARE-IN-THE-LOOP**

**Un système d'apprentissage dédié aux énergies électriques et renouvelables dans les réseaux intelligents, micro-réseaux et au développement PHIL**

Les systèmes d'apprentissage Lucas-Nülle sont utilisés aussi bien pour les connaissances de base, les techniques avancées et la recherche. Les applications déjà apprises avec ces systèmes et par conséquent déjà connues peuvent ainsi facilement être intégrées dans certains aspects liés à la recherche. Il n'est plus nécessaire de se former de manière approfondie ni de se familiariser avec de nouveaux systèmes à des fins de recherche.

#### **Vos avantages :**

- Bases et applications avec cours interactif d'apprentissage complet
- Systèmes modulaires
- Systèmes de prototypage rapide
- Test Hardware-in-the-Loop (HIL)
- Test Power Hardware-in-the-Loop (PHIL)

### **DE L'ENSEIGNEMENT À LA RECHERCHE**

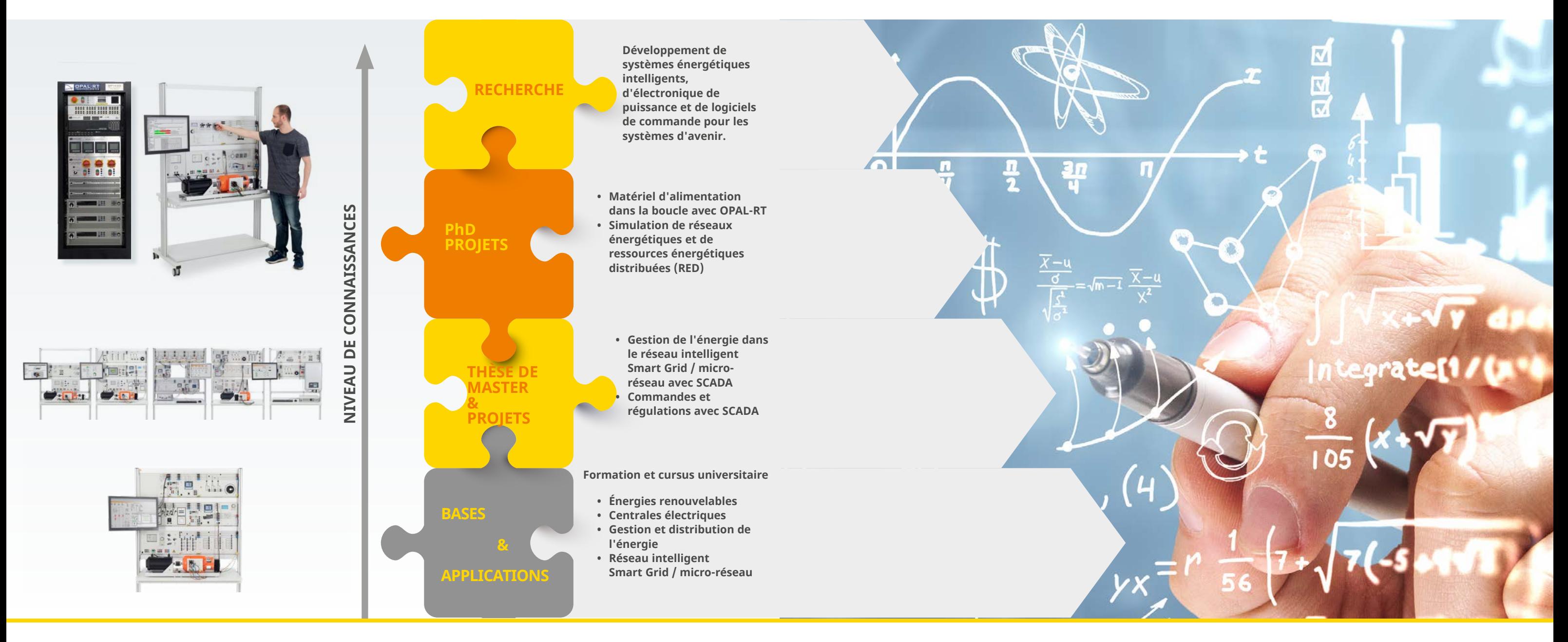

#### **Réseau énergétique en mutation**

Les énergies renouvelables telles que l'énergie éolienne et les installations photovoltaïques fonctionnent souvent à l'aide de convertisseurs. Alors que la part des énergies renouvelables est en constante augmentation, le nombre de (grandes) centrales électriques à énergie fossile équipées de génératrices synchrones diminue. Il en résulte une un affaiblissement des propriétés des machines synchrones qui contribuent à améliorer la stabilité du système, de l'inertie mécanique, qui permet la fourniture instantanée de puissance réactive en grandes quantités pendant les phénomènes transitoires grâce à une capacité de surcharge à court terme.

#### **Défis posés aux techniques d'énergie électrique**

Des concepts nouveaux et innovants dans le domaine des régulations de stabilisation du système de même qu'une amélioration des stratégies d'exploitation du système s'avèrent nécessaires.

### **POWER-HARDWARE-IN-THE-LOOP (PHIL)**

#### **Power-Hardware-in-the-Loop (PHIL)**

La simulation PHIL (amplificateur dans la boucle) est une extension du test Hardware-in-the-Loop (HIL ou matériel dans la boucle), dans laquelle l'environnement de simulation en temps réel est capable d'échanger de la puissance avec le dispositif sous test (Device-under-Test ou DUT en anglais). Les dispositifs sous test sont connectés au simulateur via un amplificateur de puissance commandé par la simulation.

**• Réplication rapide de réseaux, sources d'énergie et de ressources énergétiques distribuées (RED)**

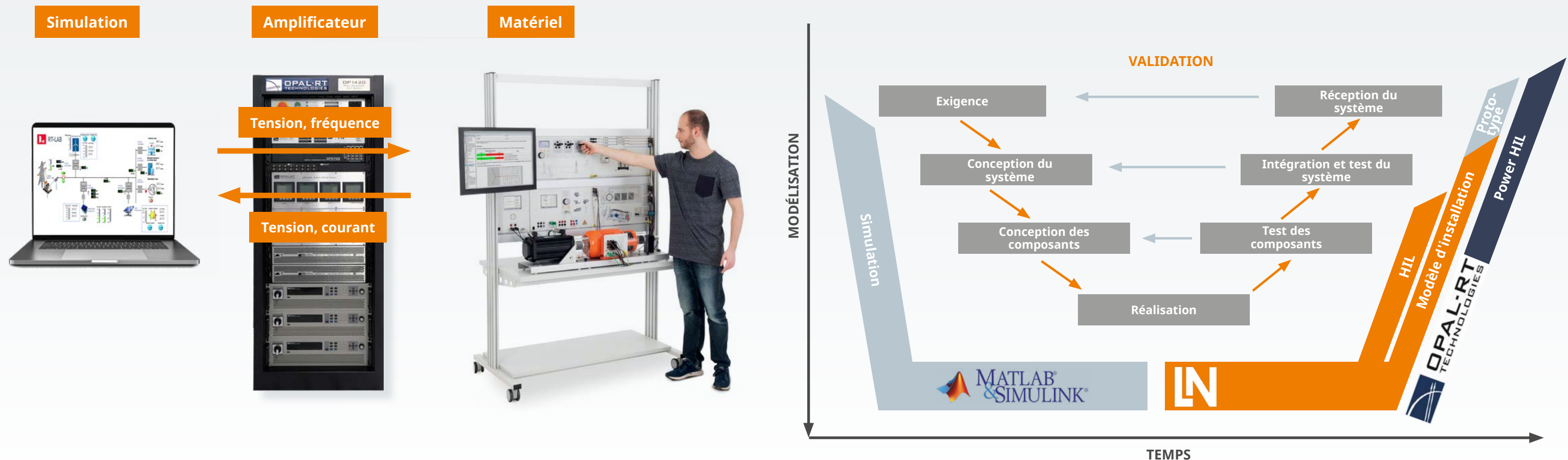

**• Développement de systèmes énergétiques, d'électronique de puissance et de logiciels de commande**

**• Validation avant l'intégration dans des systèmes de production**

#### **Utilisation de systèmes d'apprentissage dans le processus de développement**

Au cours de la phase initiale d'un développement, de nombreuses décisions relatives à la conception peuvent être prises à l'aide de simulations. Durant la phase de réalisation, celles-ci doivent être vérifiées pour l'assurance qualité.

#### **Avantages offerts par les systèmes Lucas-Nülle**

- Système modulaire
- Configuration simple
- Systèmes de prototypage rapide / Hardware-in-the-Loop (HIL) avec Matlab Simulink
- Modèles d'installations réseau intelligent Smart Grid / micro-réseau

#### **En collaboration avec OPAL-RT**

• Test Power Hardware-in-the-Loop (PHIL)

*Remarque : cette illustration est très simplifiée.*

### **RÉSEAU INTELLIGENT SMART GRID ET PHIL EN COLLABORATION AVEC OPAL-RT**

#### **OPAL-RT RT-LAB**

Mise en service simple et paramétrage en 4 étapes

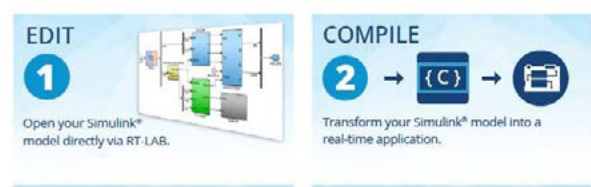

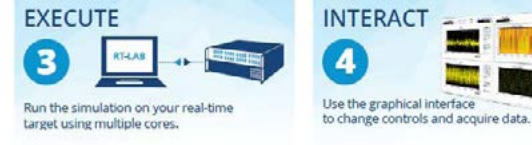

#### **OPAL-RT OP1420 – AMPLIFICATEUR DE PUISSANCE**

- Amplificateur de puissance 4Q jusqu'à 15 kW
- Cellule à commutation douce innovante basée sur la technologie de transistor au carbure de silicium (SiC)
- Réinjection à 100%, pas de perte de puissance
- Rendement très élevé > 96%.
- Mode tension et courant
- Jusqu'à 10 kHz (-3 dB), THD < 0,5%
- Modèles Simulink de micro-réseaux
- Possibilité de simulation en temps réel sur circuit FPGA
- Émulateur de micro-réseau avec barre omnibus et instruments de mesure
- Connexion de mesure de sécurité
- Protection contre les surcharges, les courts-circuits et surveillance de la température

**Lucas-Nülle Smart Grid - Systèmes en réseau dans le laboratoire de technique d'énergie électrique**

Représentation d'un réseau complet de distribution d'énergie, de la production à la consommation finale

- Énergies renouvelables avec production d'énergie fluctuante
- Distribution d'énergie avec lignes de transmission, transformateurs et jeux de barres omnibus doubles
- Intégration des systèmes, appareils de mesure et de protection dans SCADA
- Évaluation et commande centralisées via SCADA
- Aucune limite pour le montage et l'étude des réseaux intelligents en laboratoire

#### **Réseau intelligent Smart Grid et amplificateur de puissance**

#### **Avantages :**

- Systèmes d'apprentissage réalistes pour la formation aux bases et aux applications
- Combinaison entre simulation, matériel réel et industriel
- Structure modulaire rapidement adaptable
- Exécution facile et rapide de la procédure d'essai PHIL
- Matériel protégé contre les défauts de fonctionnement
- Modèles prêts à l'emploi pour une entrée en matière rapide dans la procédure d'essai PHIL

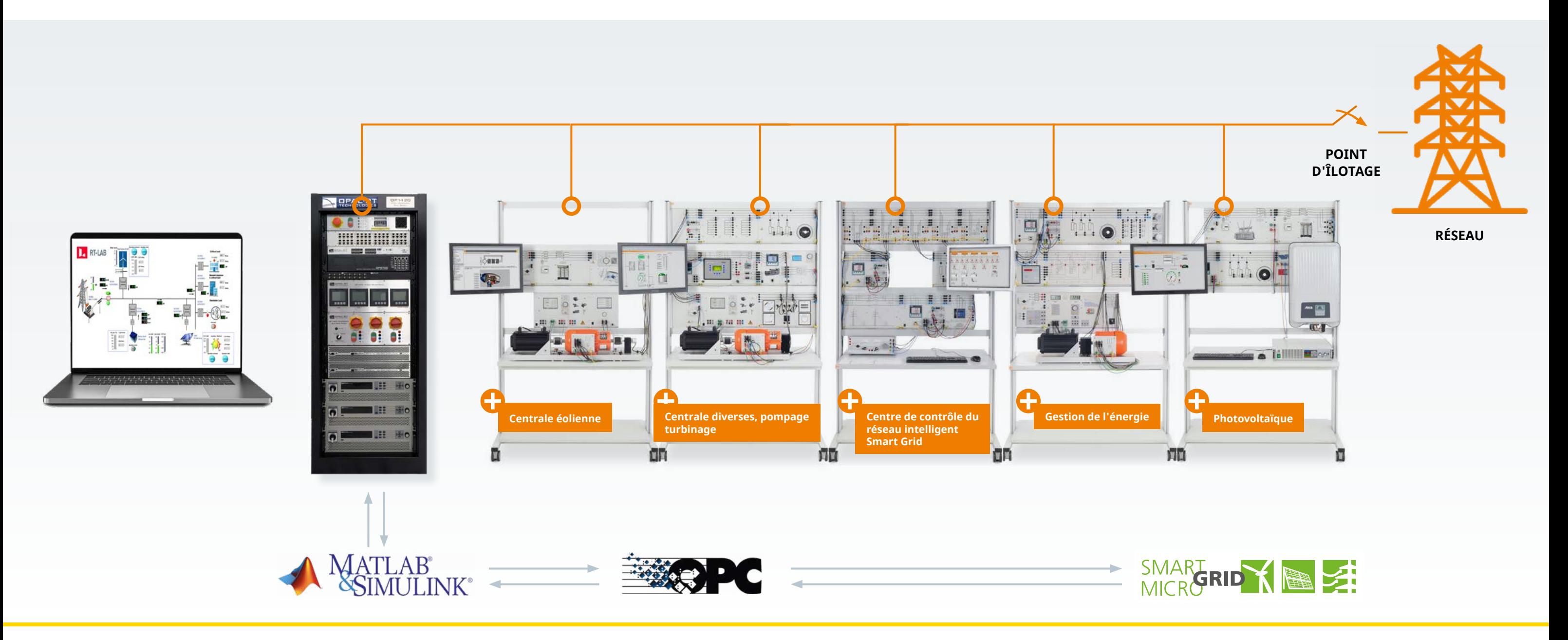

### **SCADA FOR POWER LAB**

#### **• SCADA Viewer | Designer**

- Configuration libre des interfaces utilisateur Disposition symbolique de tous les appareils de la
- technique d'énergie Lucas-Nülle Symboles de circuit électroniques normalisés pour visualisation des circuits
- Liste de valeurs configurables de manière individuelle pour l'affichage d'un nombre quelconque de valeurs mesurées
- Affichage des valeurs de mesure et des états en temps réel
- Mise en œuvre et analyse de réseaux intelligents Smart Grid
- Conception de plusieurs feuilles de travail par système

**Des modèles de fichier (templates) sont disponibles pour toutes les expériences des cours multimédias.**

#### **• SCADA Logger**

- Enregistrement de diagrammes des valeurs mesurées et des signaux en fonction du temps
- Traitement, analyse et exportation des diagrammes Mesure des valeurs

#### **• SCADA Panel Designer**

 Conception et configuration d'interfaces utilisateur personnalisées

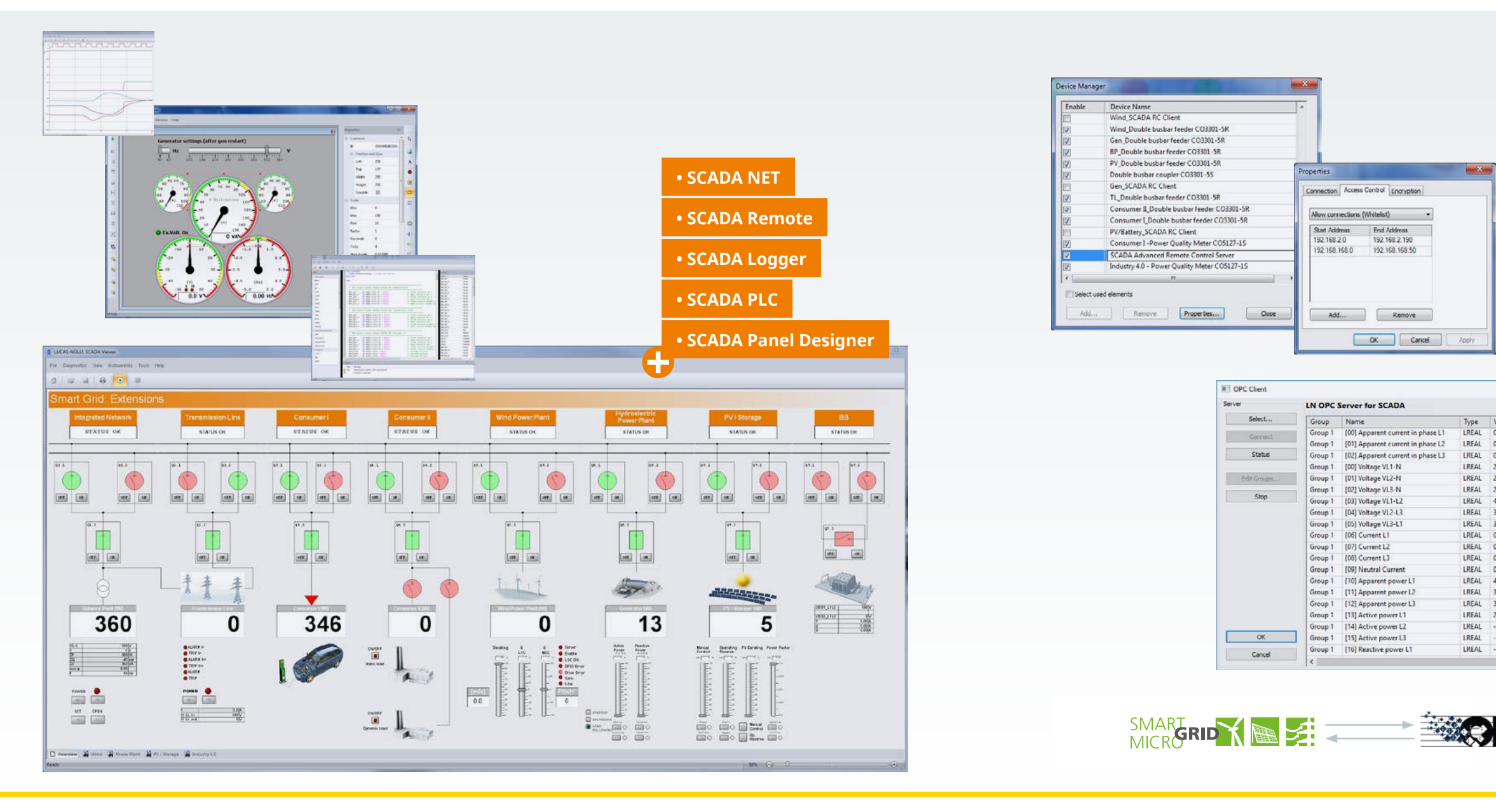

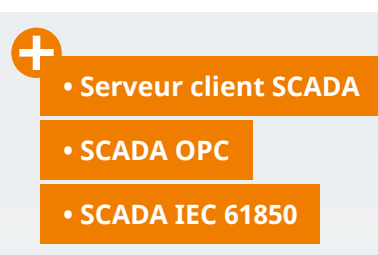

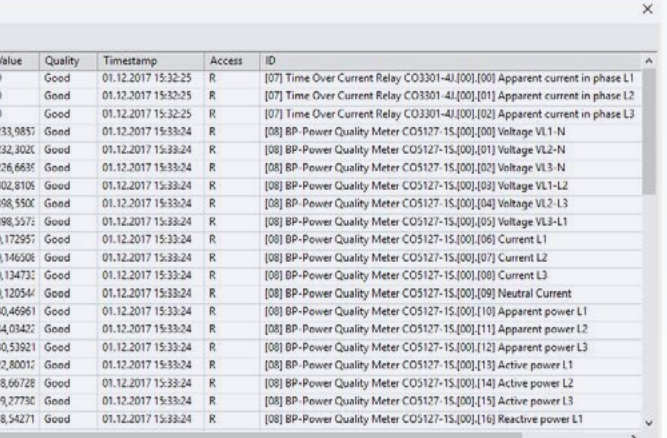

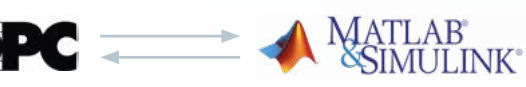

#### **• Client / serveur distant SCADA**

- Observation et commande de tous les systèmes sur n'importe quel ordinateur dans le laboratoire
- le laboratoire de technique d'énergie dans le cloud

#### **• Client SCADA OPC**

 Connexion d'appareils externes, par exemple API OPC DA V2.02

#### **• Serveur SCADA OPC NET**

 Connexion en temps réel avec par exemple, MATLAB®/ Simulink® et LabVIEW via un serveur OPC

#### **• SCADA PLC**

- API logiciel (Soft PLC) intégré (conforme à la norme CEI 61131)
- Accès à toutes les valeurs et à tous les signaux du réseau intelligent Smart Grid
- Génération automatique de la liste des variables
- Observation de l'état des variables

#### **• Autres protocoles pris en charge :**

- Client SCADA CEI 61850
- (connexion d'appareils externes, par ex. PMU)
- Architecture Client/serveur TCP/IP
- MODBUS
- SML (Smart Message Language)
- HTTP

## **SYSTÈMES DE RÉSEAUX INTELLIGENTS | MICRO-RÉSEAUX**

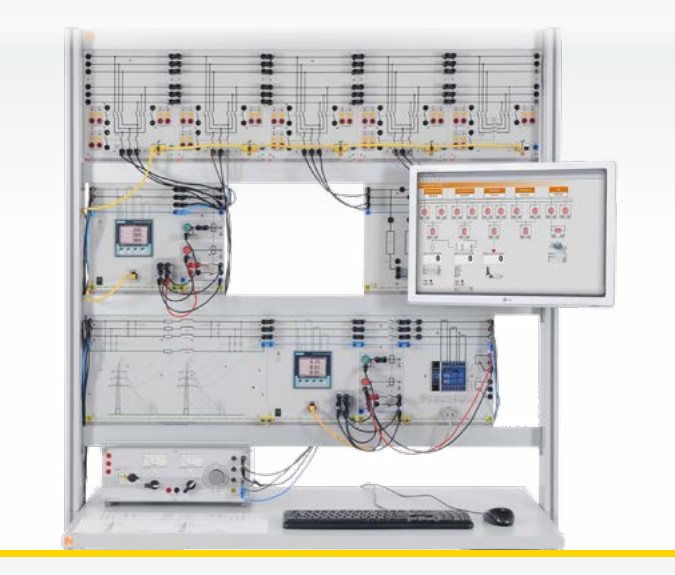

..... **COM** 

**Réseau intelligent Smart Grid – centre de contrôle**

#### **Contenus didactiques**

- Système à jeux de barres omnibus doubles triphasées
- Étude de lignes électriques triphasées
- Protection contre les surintensités pour les lignes électriques

#### **Réseau intelligent Smart Grid – gestion de l'énergie**

#### **Contenus didactiques**

- Consommateurs complexes, mesure de la consommation d'énergie et surveillance de la charge de pointe
- Compensation manuelle et automatique de la puissance réactive
- Gestion de la charge gestion de la demande

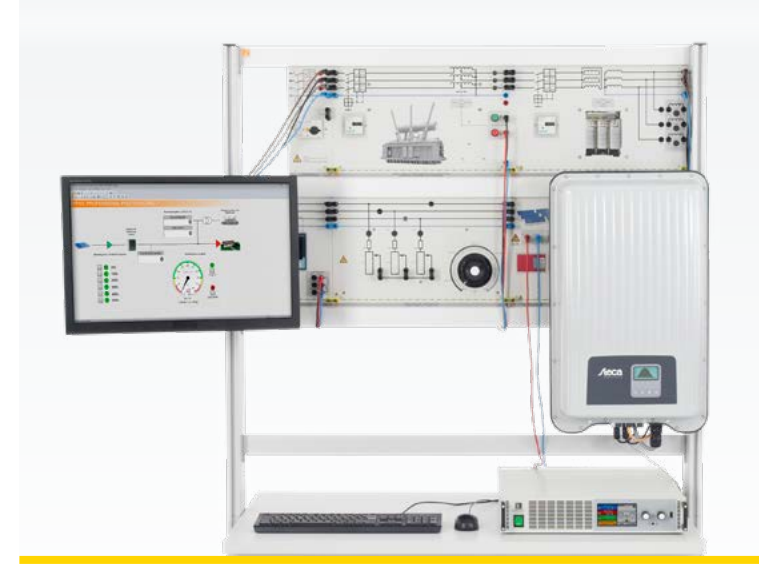

#### **Contenus didactiques**

- Mesure de l'énergie générée par une installation photovoltaïque
- Limitation de la puissance de l'onduleur photovoltaïque
- Détermination du rendement de l'onduleur réseau
- Comportement de régulation de l'onduleur réseau, suivi du point de puissance maximum (MPP Tracking)
- Enregistrement des données de rendement au moyen d'un émulateur de la course du soleil

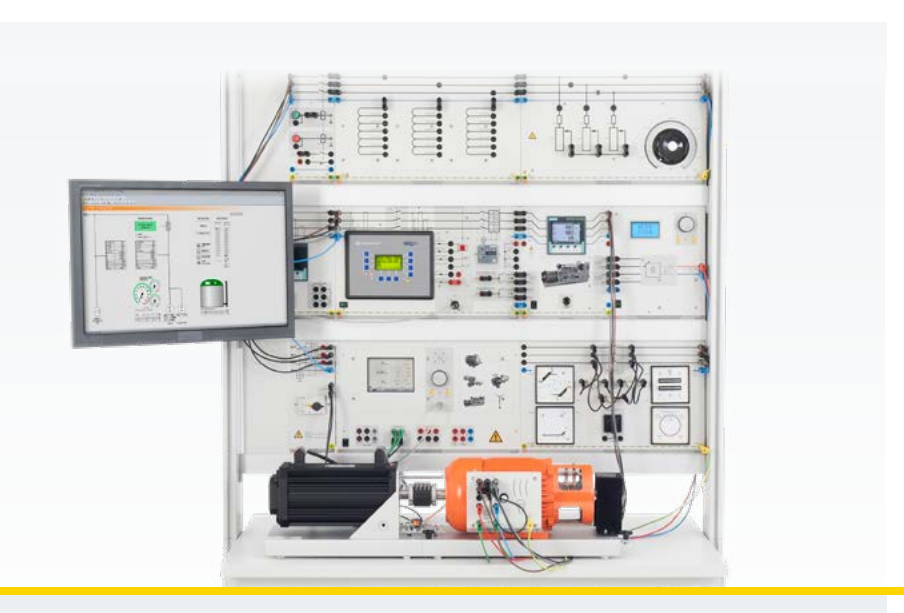

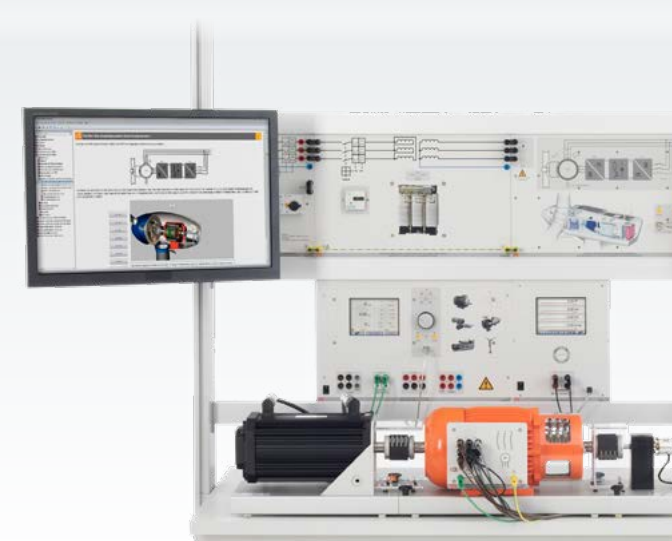

#### **Installations photovoltaïques modernes en mode connecté au réseau**

#### **Contenus didactiques**

- Régulation de plusieurs génératrices dans un réseau en îlot
- en mode connecté au réseau
- Coordination de la demande et de la production d'énergie dans un réseau en îlot
- Utilisation de technologies modernes de l'information telles que les capteurs/actionneurs en réseau, la commande API et interface utilisateur SCADA.

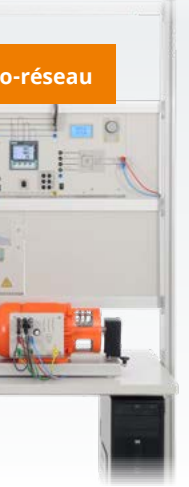

#### **Centrale de pompage-turbinage / centrales électriques**

#### **Contenus didactiques**

- Configuration de la synchronisation Mise en service d'un relais
- multifonctions avec protections
- Mode génératrice
- Synchronisation du réseau
- Paramétrage d'un relais multifonctions
- Synchronisation automatique
- Régulation manuelle de la puissance: au niveau de la génératrice et du moteur
- Régulation de la génératrice via SCADA

### **Micro-réseau en îlot ou avec couplage réseau**

#### **Éoliennes avec génératrice MADA / DFIG**

#### **Contenus didactiques**

- Étude de la structure et du fonctionnement des éoliennes modernes
- Étude des bases physiques du vent à l'arbre mécanique
- Familiarisation avec différents concepts d'éoliennes
- Conception et mise en service d'une éolienne avec génératrice asynchrone à double alimentation MADA / DFIG

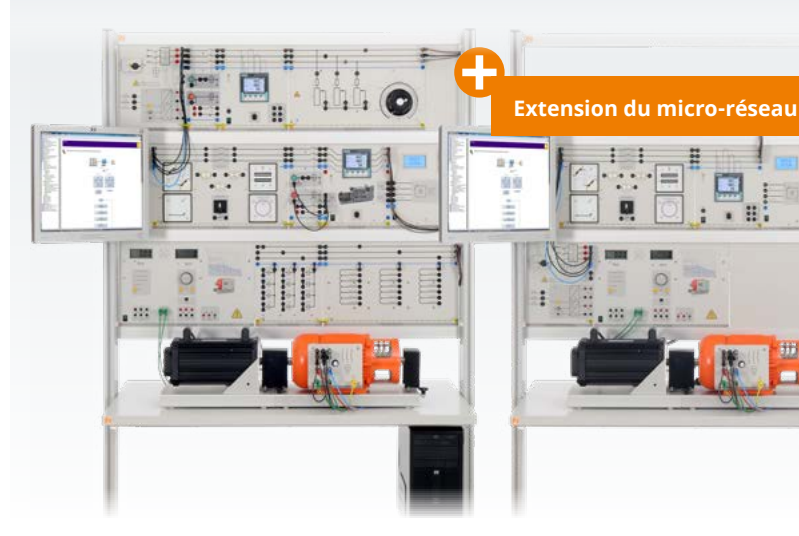

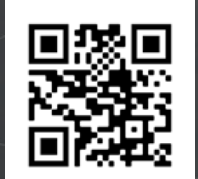

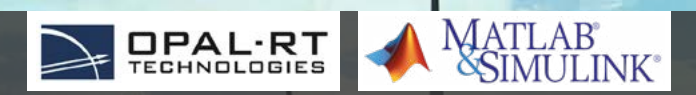

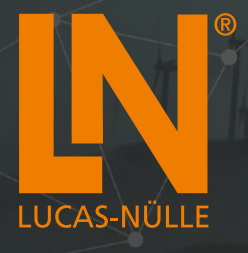

### **LUCAS-NÜLLE GMBH**

Siemensstraße 2 50170 Kerpen, Allemagne

Tél. : +49 2273 567-0 Fax : +49 2273 567-39 www.lucas-nuelle.fr export@lucas-nuelle.com

**04/21-FR (imprimé en Allemagne)**